## SAP ABAP table SALV WD S LIST VARIANT {List of Variants for WD ALV Java}

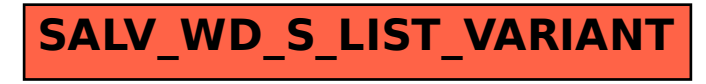